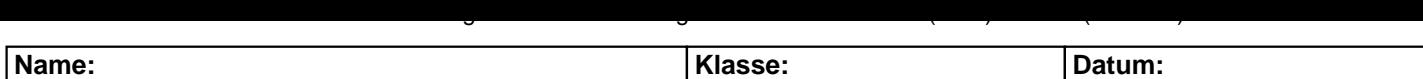

**Aufgabe 1.)**

**Addiere und wandle in Dezimalzahl um.**

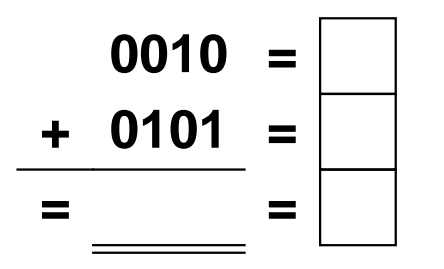

**Aufgabe 4.)**

**Addiere und wandle in Dezimalzahl um.**

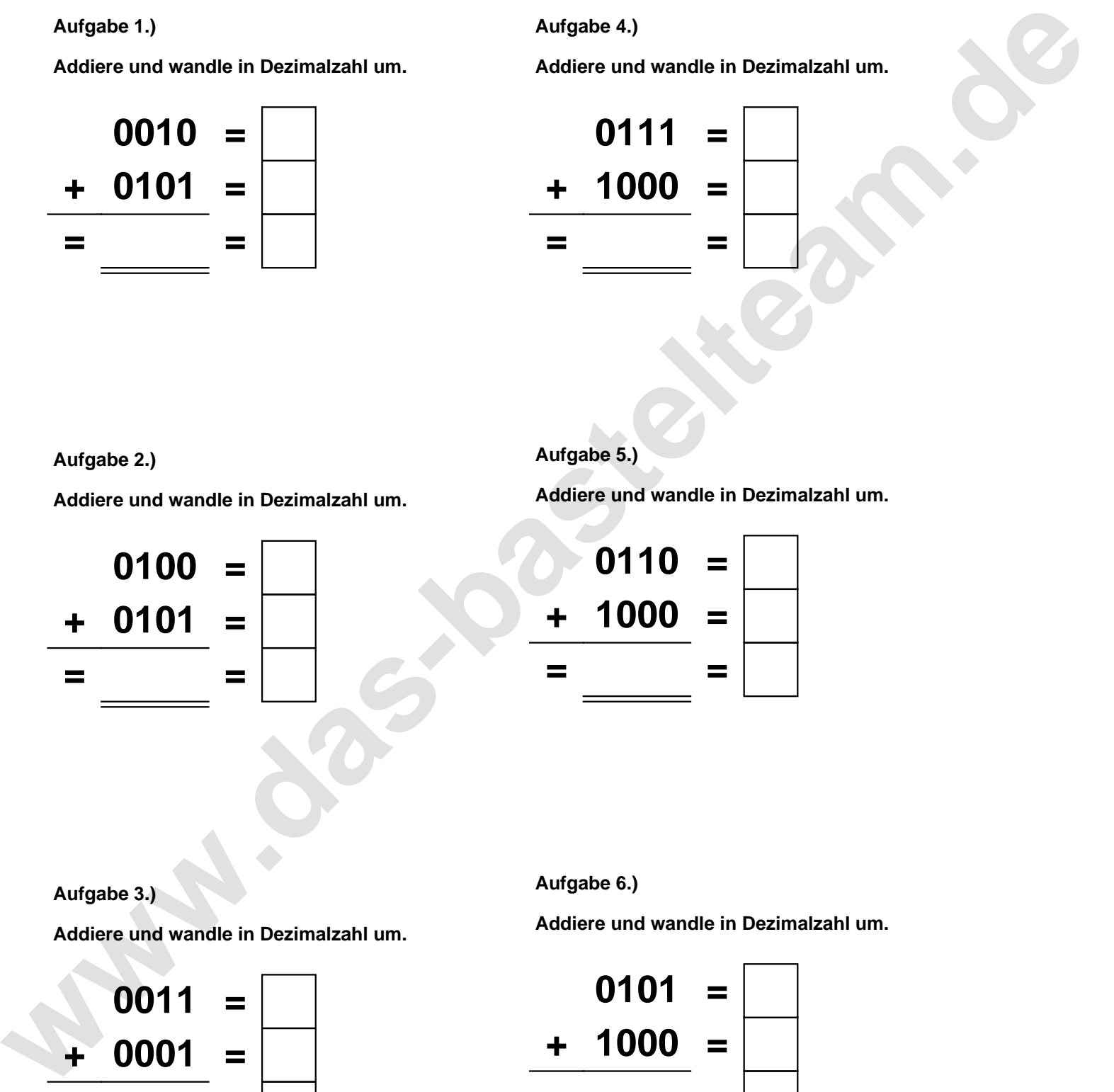

**Aufgabe 2.)**

**Addiere und wandle in Dezimalzahl um.**

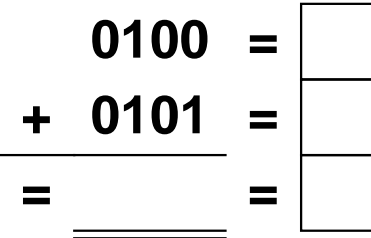

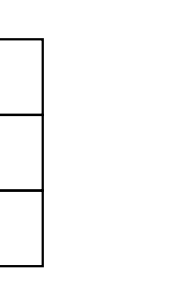

**Aufgabe 5.)**

**Addiere und wandle in Dezimalzahl um.**

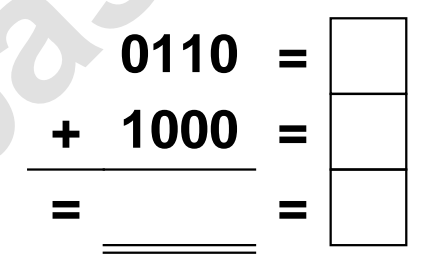

**Aufgabe 3.)**

**Addiere und wandle in Dezimalzahl um.**

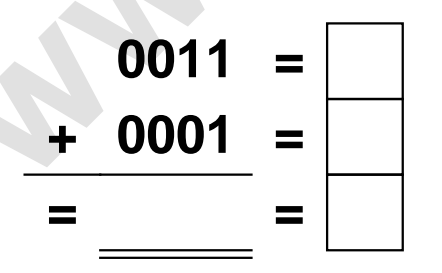

**Aufgabe 6.)**

**Addiere und wandle in Dezimalzahl um.**

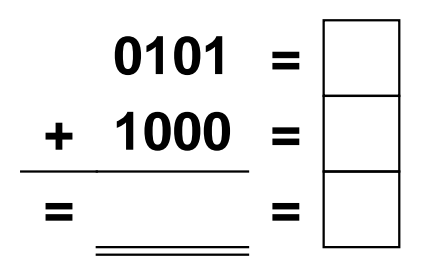

Addieren von Dualzahlen und Umwandlung in Dezimalzahl. Ergebnisse max. bis 1111(Dual) bzw. 15(Dezimal).

**Lösungen**

## **Aufgabe 1.)**

**Addiere und wandle in Dezimalzahl um.**

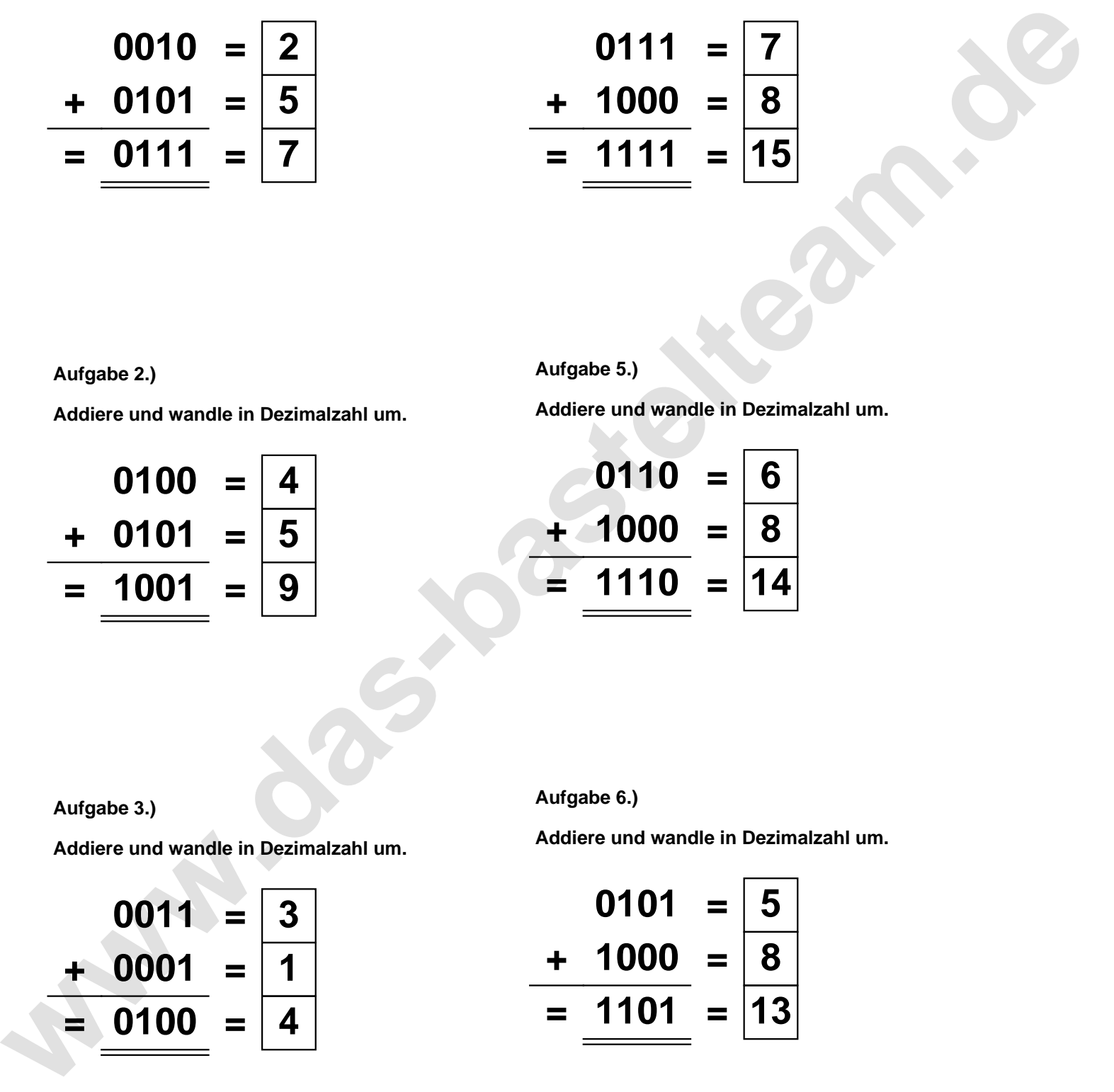

![](_page_1_Figure_5.jpeg)

**Addiere und wandle in Dezimalzahl um.**

![](_page_1_Figure_7.jpeg)

## **Aufgabe 2.)**

**Addiere und wandle in Dezimalzahl um.**

![](_page_1_Picture_10.jpeg)

**Aufgabe 5.)**

**Addiere und wandle in Dezimalzahl um.**

![](_page_1_Picture_224.jpeg)

**Aufgabe 3.)**

**Addiere und wandle in Dezimalzahl um.**

![](_page_1_Figure_16.jpeg)

**Aufgabe 6.)**

**Addiere und wandle in Dezimalzahl um.**

![](_page_1_Picture_225.jpeg)